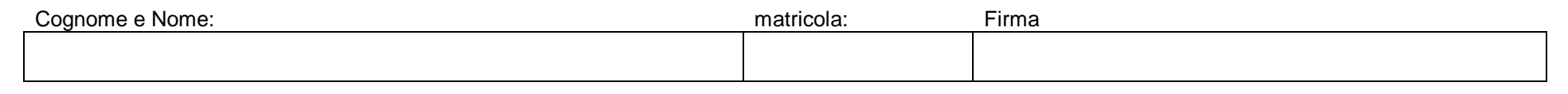

## **Fondamenti di Segnali <sup>e</sup> Trasmissione 30/04/2004**

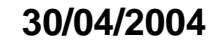

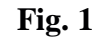

In MATLAB, sull'intervallo  $0 \le t \le 2$  *s* e con passo  $dt =$ 10 *ms*, generare i segnali *<sup>x</sup>*(*t*) <sup>e</sup> *y(t)* così definiti (Fig.1):

 $f(x(t)) = \begin{cases} 4t(1-t) & 0 \le t \le 1 \ s \\ 0 & \text{altrove} \end{cases}$ 

*y*(*t*) = *tri*(2*t* − 1)

Nota:

non occorre che scriviate anche le istruzioni di visualizzazione dei grafici.

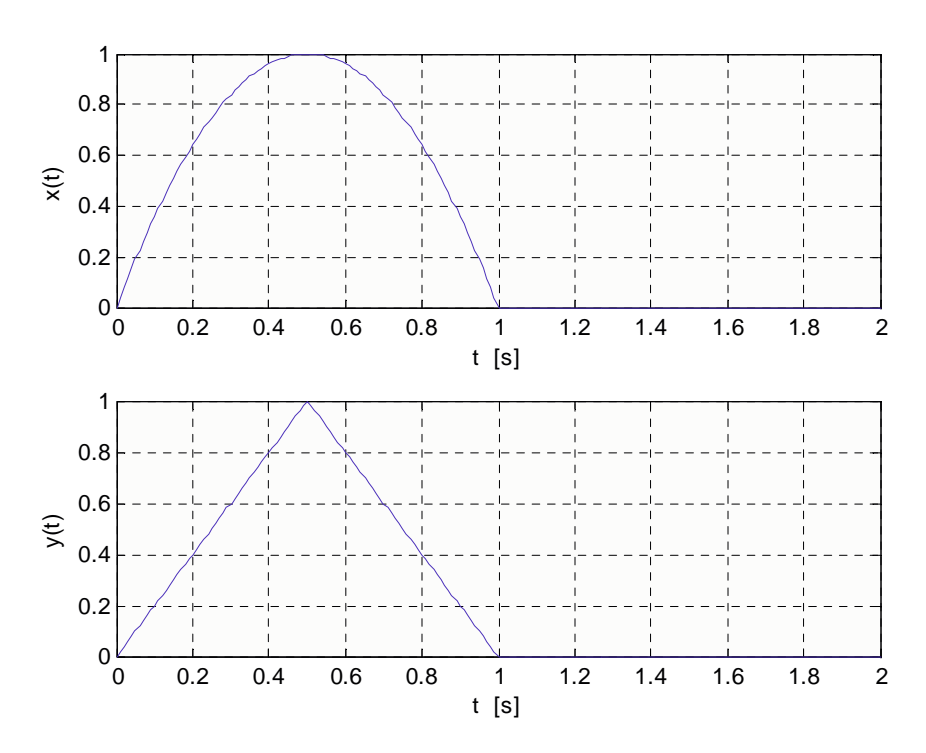

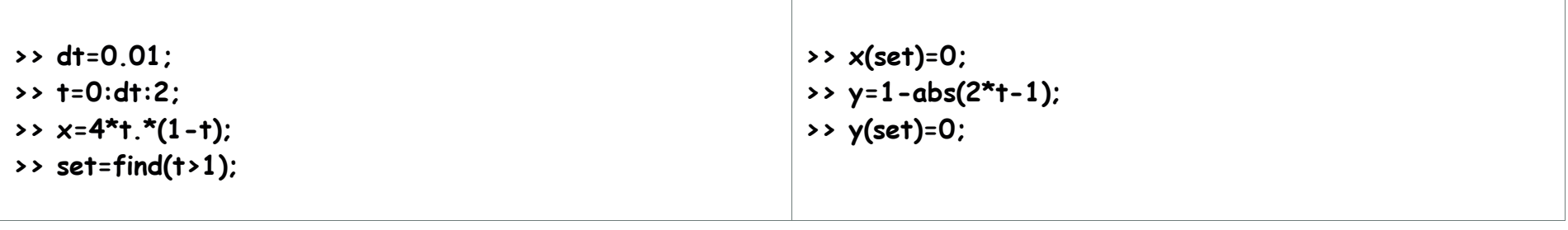

Calcolate le trasformate di Fourier *X(f)* ed *Y(f)* tramite la solita sequenza di istruzioni. Notate che entrambi i segnali partono da t=0, per cui non occorre fare lo shift del segnale **x** nei tempi. Notate anche che essendo uguali i passi di discretizzazione del tempo e le lunghezze, il vettore delle frequenze  $f$  è comune ad entrambe le trasformate:

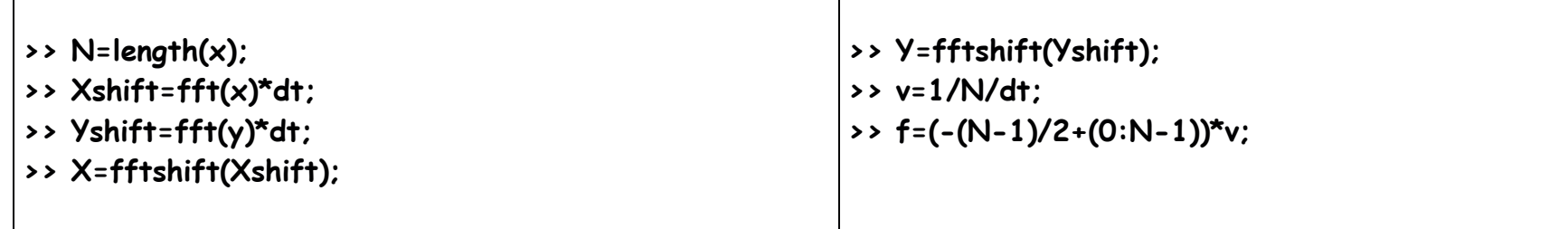

In Fig.2 <sup>e</sup> Fig.3 osservate il grafico dei moduli delle due trasformate, ed un loro zoom nell'intervallo da -5 Hz <sup>a</sup> 5 Hz. Avendo <sup>a</sup> disposizione ancora della memoria per aumentare il numero dei campioni di **x** e **y**, suggerireste di aumentare il range di osservazione o di ridurre **d†**, e perchè?

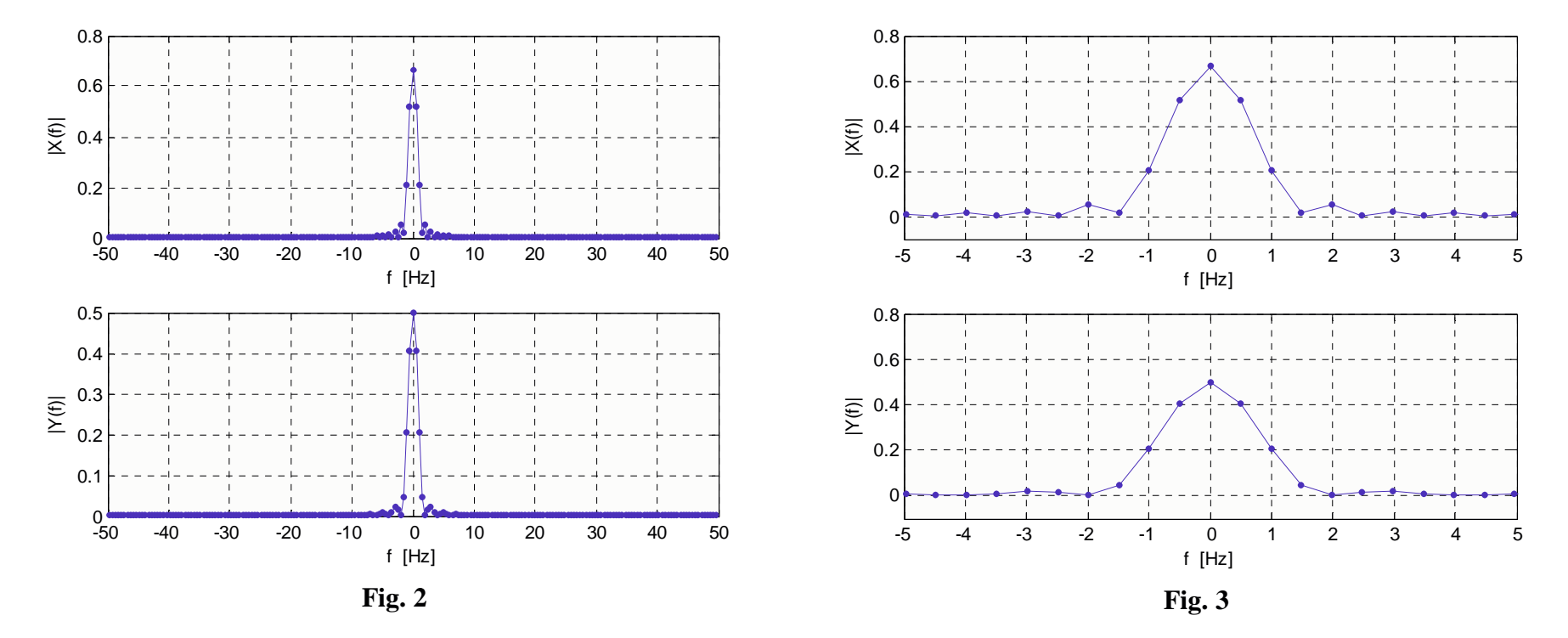

Certamente aumenterei il range di osservazione dei segnali nel tempo, lasciando invariato (o al più aumentando) il passo dt. Infatti si nota dalla Fig.2, che la banda dei segnali in esame non supera i 10 Hz, quindi non si trarrebbe nessun giovamento da un'ulteriore spaziatura delle repliche adiacenti della TDF. Al contrario, dalla Fig. 3, si nita che il passo di campionamento in frequenza (1/2 Hz, inverso di 2 s) è un po' grande, in quanto ci sono diversi punti angolosi

Calcolate ora in MATLAB i vettori **†z**,z che rappresentano il segnale dato dalla convoluzione tra x e y:  $z(t) = x(t) * y(t)$ 

>> z=conv(x,y)\*dt; >> Nz=length(z); >> tz=(0:Nz-1)\*dt;

Dei sei grafici rappresentati in Fig 4, qual'è il corretto *z(t)*, <sup>e</sup> perchè (motivate tutte le esclusioni, anche con una sola osservazione).

 $z(t)$  deve durare 2 sec e iniziare in t=0. Questo esclude  $z_3$  e  $z_5$ . Non può avere parti negative perchè x e y non sono mai negative e questo esclude la z2. Non può essere un triangolo perchè y è un triangolo e x non è una delta di Dirac, e in ogni caso la convoluzione introduce regolarità. Rimangono solo z<sub>1</sub> e z<sub>6</sub> che differiscono solo per l'ampiezza. Osserviamo che il suo valore massimo z(t) lo raggiunge in t=1, quando le due forme d'onda che convolvo sono sovrapposte. Risulta:

$$
z(1) = \int_0^1 x(\tau) y(1-\tau) d\tau = \int_0^1 x(\tau) y(\tau) d\tau = 2 \int_0^{1/2} 4\tau (1-\tau) 2\tau d\tau = 16[\tau^3 / 3 - \tau^4 / 4]_0^{1/2} = 5/12
$$

In alternativa, senza calcolare esplicita,emte l'integrale, siccome *<sup>x</sup>*(*t*) <sup>≤</sup> <sup>1</sup> <sup>∀</sup>*<sup>t</sup>* , allora *<sup>x</sup>*(*t*)*y*(*t*) <sup>≤</sup> *<sup>y</sup>*(*t*) <sup>∀</sup>*<sup>t</sup>* <sup>e</sup> quindi

 $\int_{0}^{1} x(\tau) y(\tau) d\tau \leq \int_{0}^{1} y(\tau) d\tau = 1/2$ (area del triangolo) e questo esclude la z<sub>6</sub>. Quindi quella corretta é la z<sub>1</sub>.

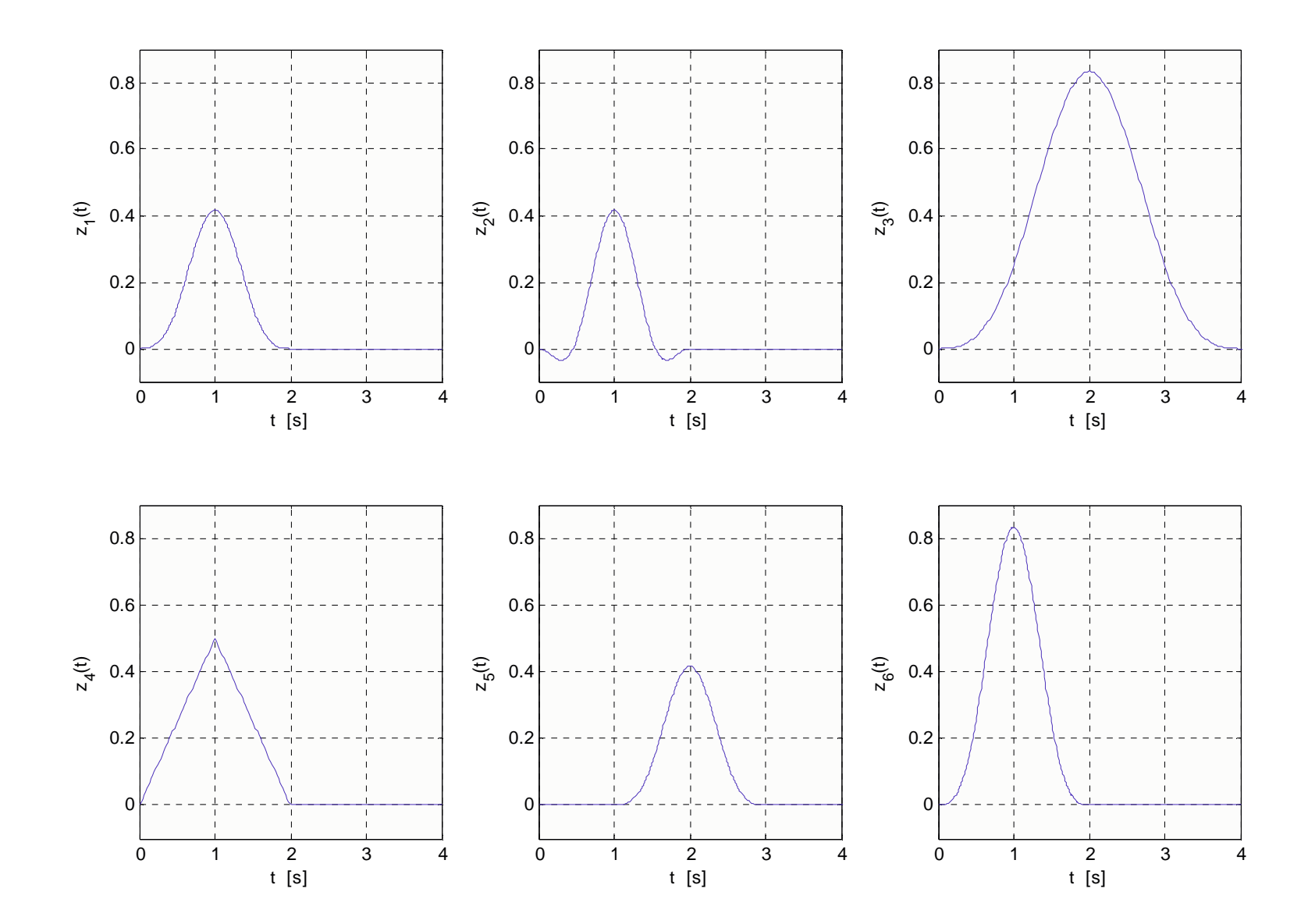

**Fig. 4**

Calcolate la TDF di z(t). Notate che anche in questo caso, il segnale  $z(t)$  inizia nell'istante t=0, pertanto non c'è bisogno di comporre una versione "ruotata di z. Delle due TDF rappresentate in Fig. 5 (in modulo), quale vi sembra quella corretta <sup>e</sup> perchè?

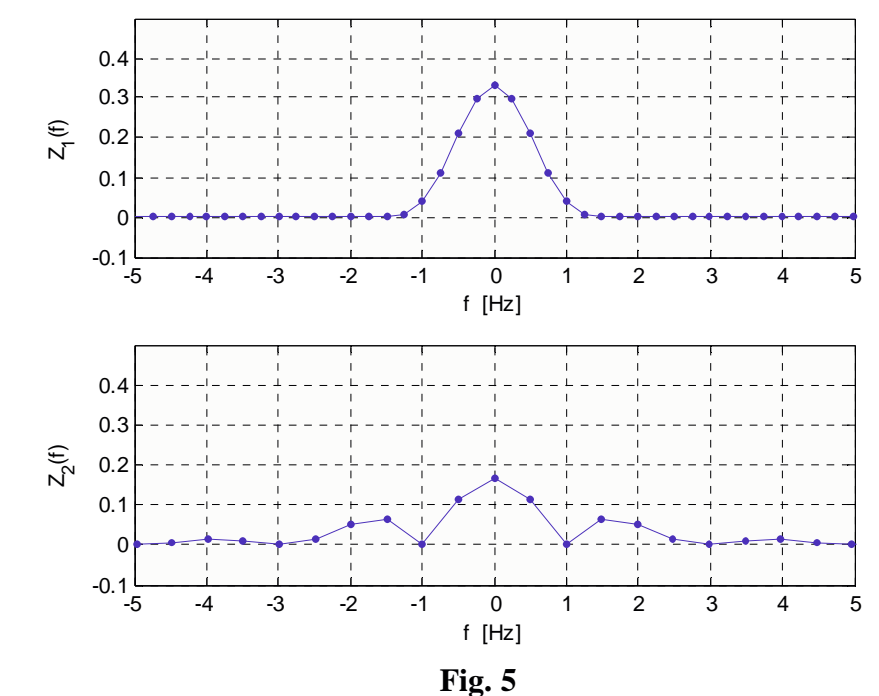

- >> Nz=length(z);
- >> Zshift=fft(z)\*dt;
- >> vz=1/Nz/dt;
- >> fz=(-(Nz-1)/2+(0:Nz-1))\*vz;
- >> Z=fftshift(Zshift);

Il passo deve essere vz=0.25 e non più 0.5 (z ha circa il doppio dei campioni di x e y, con lo stesso passo **dt**). Inoltre Z(f) é il prodotto X(f)Y(f), quindi in f=+/-1 Hz non fa zero, ma circa 0.04, mentre in f=0 Hz deve fare 2/3\*1/2 <sup>=</sup> 1/3 (vedi Fig. 3). Quindi è la Z<sub>1</sub>.

Calcolate con MATLAB le aree sottese da x, y <sup>e</sup> z, approssimando l'integrale con una somma. Che valori vi aspettate di ottenere?

- >> Ax=sum(x)\*dt;
- >> Ay=sum(y)\*dt;
- >> Az=sum(z)\*dt;

Per x ci aspettiamo X(0)=2/3 (vedi Fig.3), che é anche il risultato dell'integrale  $\int_0^1 4t - 4t^2 dt = [2t^2 - 4t^3 / 3]_0^1 = 2/3$ Per y ci aspettiamo Y(0)=1/2, area del triangolo. Per z ci aspettiamo Z(0)=1/3 (come da fig.5), in quanto Z(0)=X(0)Y(0).

Analogamente <sup>a</sup> prima, calcolate con MATLAB le energie di <sup>x</sup> <sup>e</sup> y, <sup>e</sup> quella di z, quest'ultima, utilizzando Z ed il Teorema di Parseval.

- >> Ex=sum(x.^2)\*dt;
- >> Ey=sum(y.^2)\*dt;
- >> Ez=sum(abs(Z).^2)\*vz;

Il modulo di Z è indispensabile, perchè Z(f) è certamente complessa, in quanto z(t) non è pari.